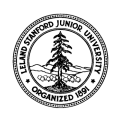

W. W. Hansen Experimental Physics Laboratory STANFORD UNIVERSITY STANFORD, CALIFORNIA 94305-4085

Gravity Probe B Relativity Mission

# **GYROSCOPE SUSPENSION SYSTEM (GSS) FORWARD SUSPENSION UNIT (FSU) SUBSYSTEM LOW TEMP RELAY PERFORMANCE CHECK**

P0751 Rev –

DUT PN: 26225-101 REV SN:

Date Performed:

Prepared by: Paul Shestople Date Date Date

Approved by: William Bencze Date Payload Electronics Manager

Approved by: Dorrene Ross Date GP-B Quality Assurance

> Total DUT power-on time for this procedure (hrs) (includes subordinate procedures)

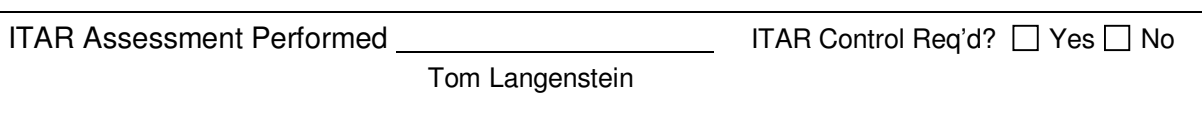

#### **Table of Contents:**

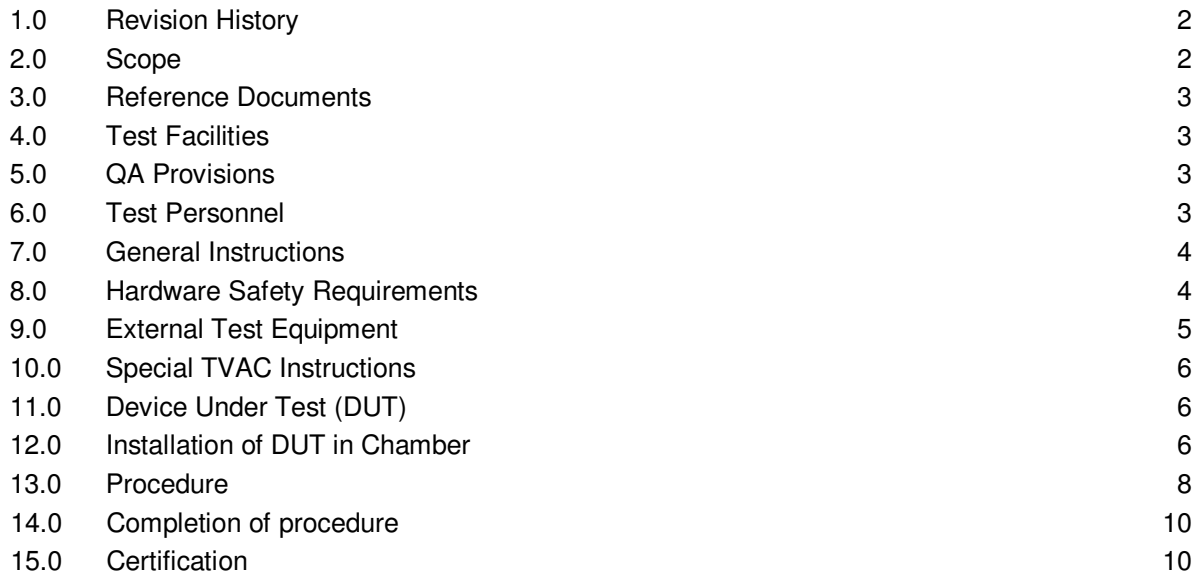

#### **1.0 Revision History**

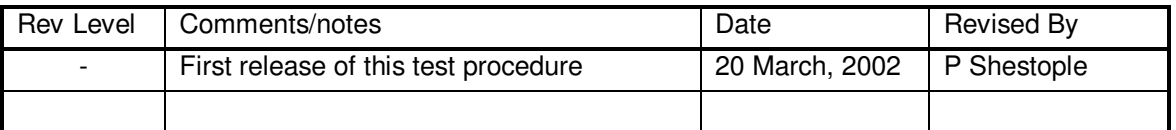

#### **2.0 Scope**

This procedure details the operations performed to verify that the GSS FSU High Voltage Bridge Board's transistors and relays are not subject to low temperature failure. This procedure is to be run on every flight GSS FSU, per DR 429.

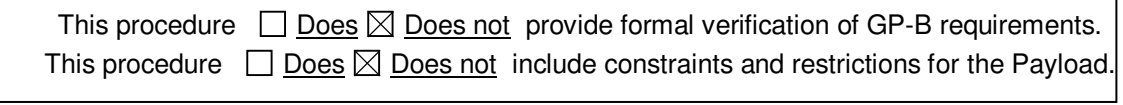

Ē.

#### **3.0 Reference Documents**

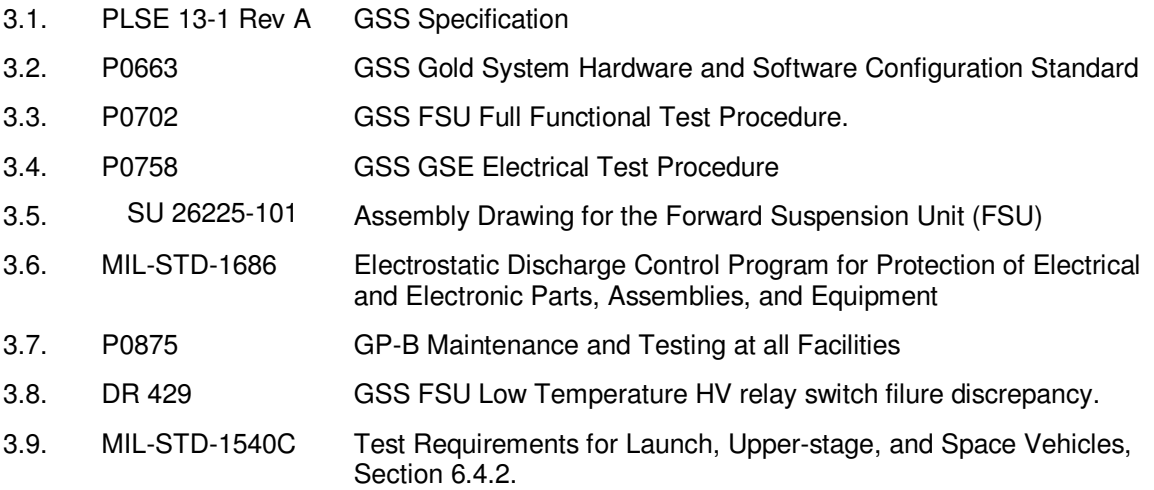

#### **4.0 Test Facilities**

- 4.1. Primary facility: END STATION 3, 175 HEPL, GSS Electronics Lab.
- 4.2. Alternate facility (specify): <u>contained a manual</u>

#### **5.0 QA Provisions**

5.1. This procedure shall be conducted on a formal basis to its latest approved and released version. The QA Program Engineer (D. Ross) and the ONR representative (E. Ingraham) shall be notified 24 hours prior to the start of this procedure. QA may monitor the execution of all or part of this procedure should they elect to do so.

Date/time: Date/time: Date/time: Date/time: Date/time: Date/time: Date/time: Date/time: Date/time: Date/time: Date/time: Date/time: Date/time: Date/time: Date/time: Date/time: Date/time: Date/time: Date/time: Date/time: Da GP-B QA (D. Ross) CNR (E. Ingraham)

5.2. Upon completion of this procedure, the GSS manager and the GP-B QA manager shall certify her/his concurrence that the procedure was performed and accomplished in accordance with the prescribed instructions by signing and dating his approval at the end of this procedure.

#### **6.0 Test Personnel**

This test procedure is to be conducted only by the following personnel, or others designated by the GSS RE at the time of test (redline names in below as required)

- 6.1. William Bencze
- 6.2. Paul Shestople
- 6.3. Scott Smader

#### **7.0 General Instructions**

- 7.1. Redlines can be initiated by the test personnel listed in Section 6.0 and must be approved by QA.
- 7.2. Test operators shall read this procedure in its entirety and resolve any apparent ambiguities prior to beginning this test.
- 7.3. Any nonconformance or test anomaly should be reported by a Discrepancy Report. Refer to the Quality Plan, P0108, for guidance. Do not alter or break test configuration if a test failure occurs; notify quality assurance.
- 7.4. Only the following persons have the authority to exit/terminate this test or perform a retest: test operators listed in Section 6.0 and GP-B QA.

#### **8.0 Hardware Safety Requirements:**

- 8.1. This assembly is ESD sensitive; special care shall be exercised per the "Electrostatic Discharge Control Program for Protection of Electrical and Electronic Parts, Assemblies, and Equipment", MIL-STD-1686
- 8.2. Ensure that power is removed from cable assemblies before connecting or disconnecting cable connectors, and during evacuation and venting of TVAC chamber.
- 8.3. Connector savers are to be used on all flight connector interfaces unless otherwise specified.
- 8.4. Examine all mating connectors before attempting to mate them. Remove any foreign particles. Look for any damaged pins or sockets. Do not force the coupling action if excessive resistance is encountered. Ensure that key-ways are aligned when mating connectors.

#### **9.0 External Test Equipment**

- 9.1. The following support hardware will be used and the applicable information for the instruments shall be recorded below. Hand-written additions to this list may be made in the space provided.
- 9.2. Equipment required by P0702, GSS FSU Full Functional Test Procedure, is in addition to the equipment listed below. All calibration information required for subordinate procedure P0702 is wholly contained in that document.

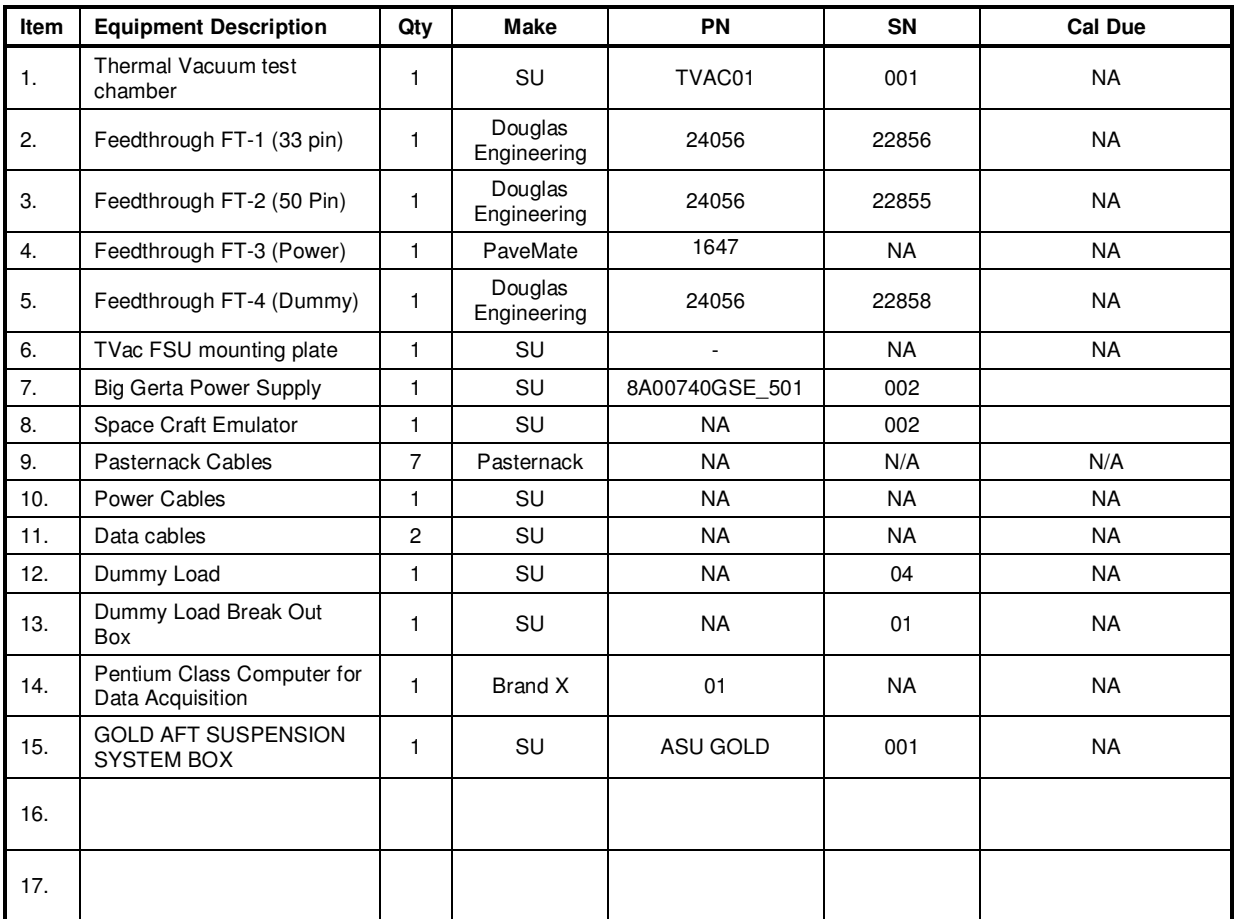

#### **10.0 Special Thermal Vacuum Instructions**

### *WARNING:*

## *Do not allow the DUT voltage to be on during the pump down phase of the test.*

## *Do not open the chamber to air while the DUT temperature is below 25 C.*

This test is not a TVAC test; the formal TVAC requirement has been performed, per PDOC P0747, for each flight GSS FSU. However, because the relay/transistor failure manifests at low temperature, the SU TVAC facility is used to cool the DUT to test conditions. Please see P0747 for detailed TVAC instructions.

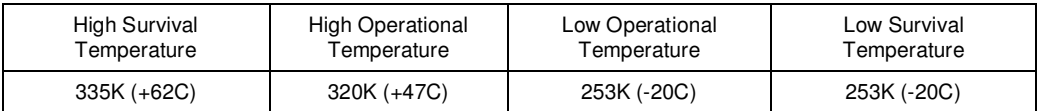

#### **11.0 Device under Test (DUT)**

Record the serial number of the Device Undergoing Test, or DUT.

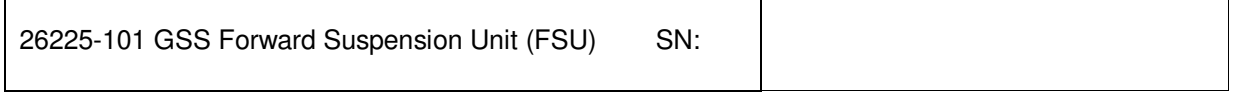

Test Operator: Name:

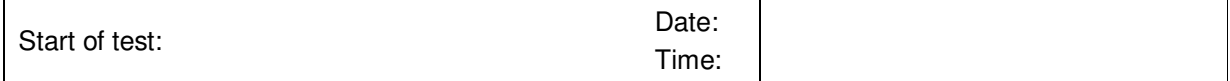

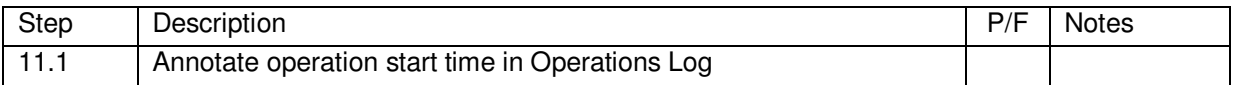

#### **12.0 Installation of DUT in Chamber**

*Note: All handling of this DUT shall be performed using ESD control methods, as outlined in MIL-STD-1686. DUT shall be inspected at an ESD certified station. Wrist straps and/or heel grounding straps shall be used.* 

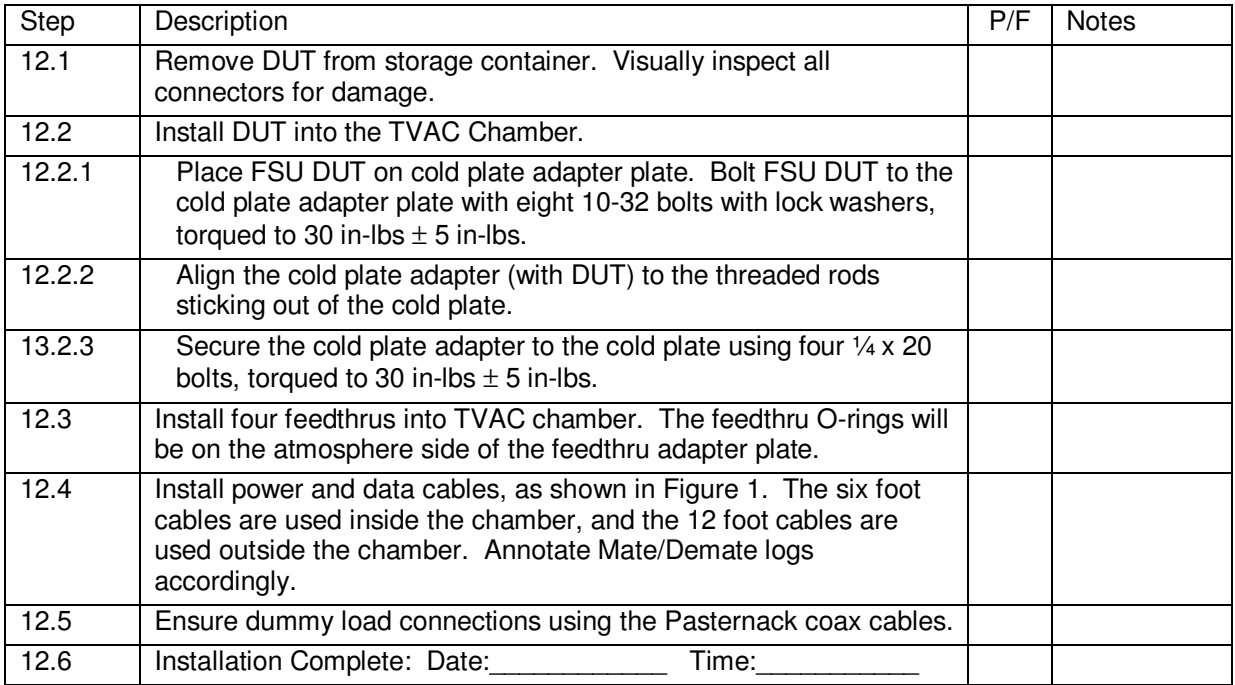

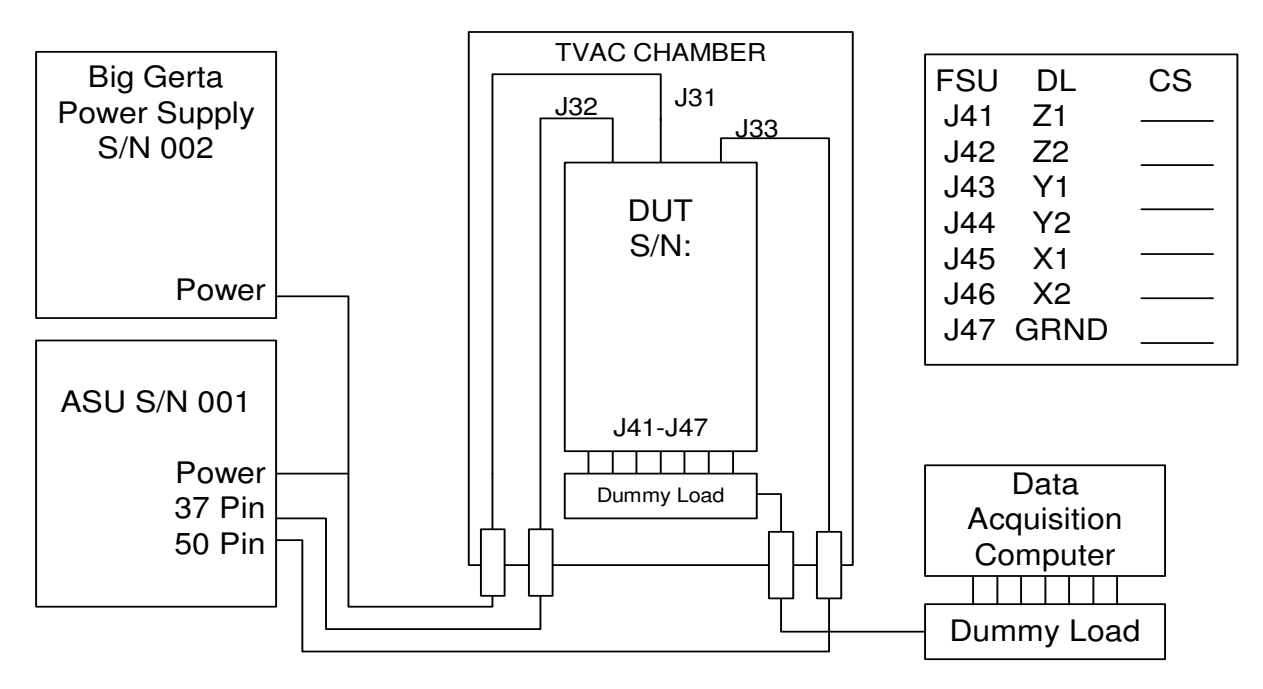

Figure 1: Installation Drawing

#### **13.0 Procedure**

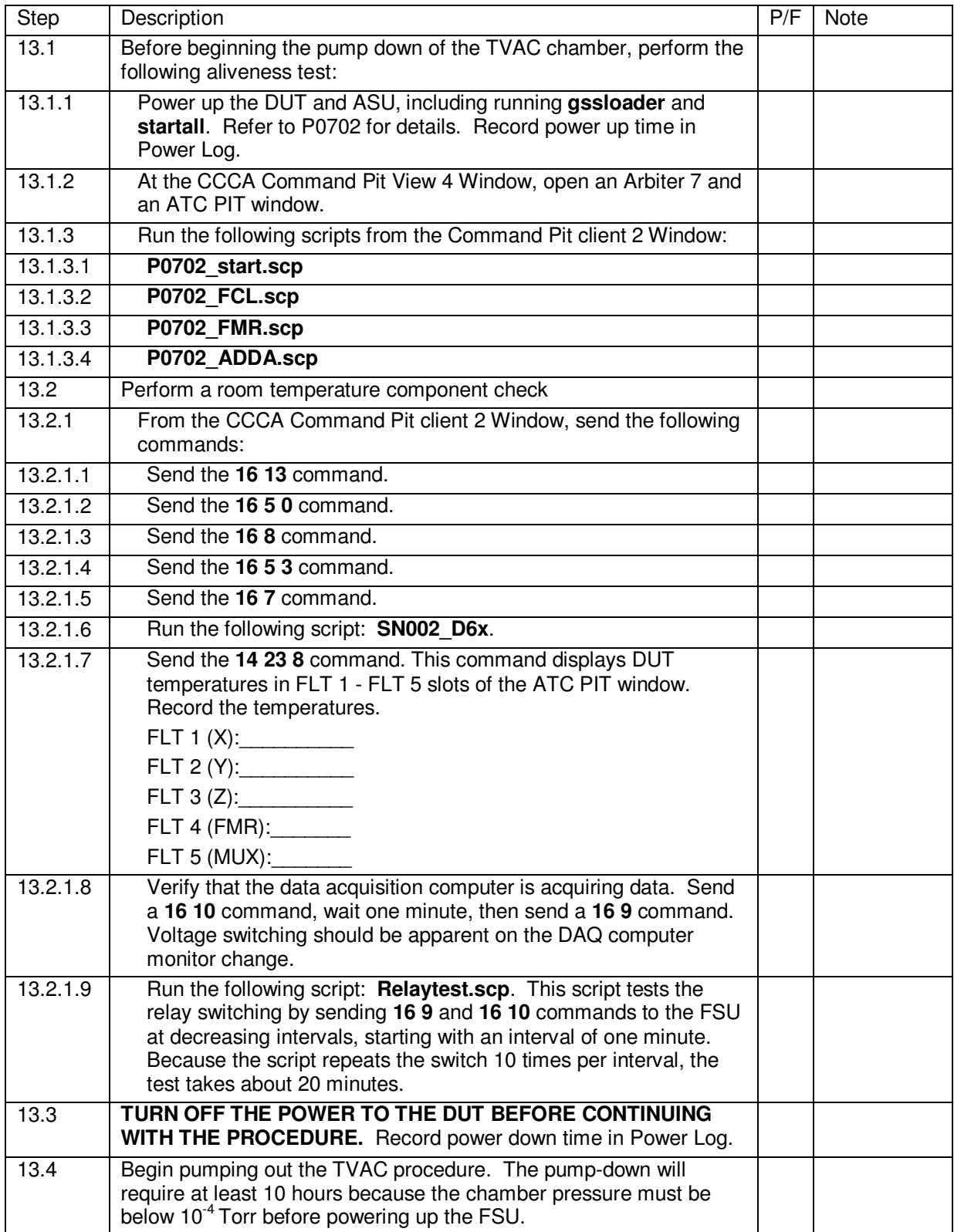

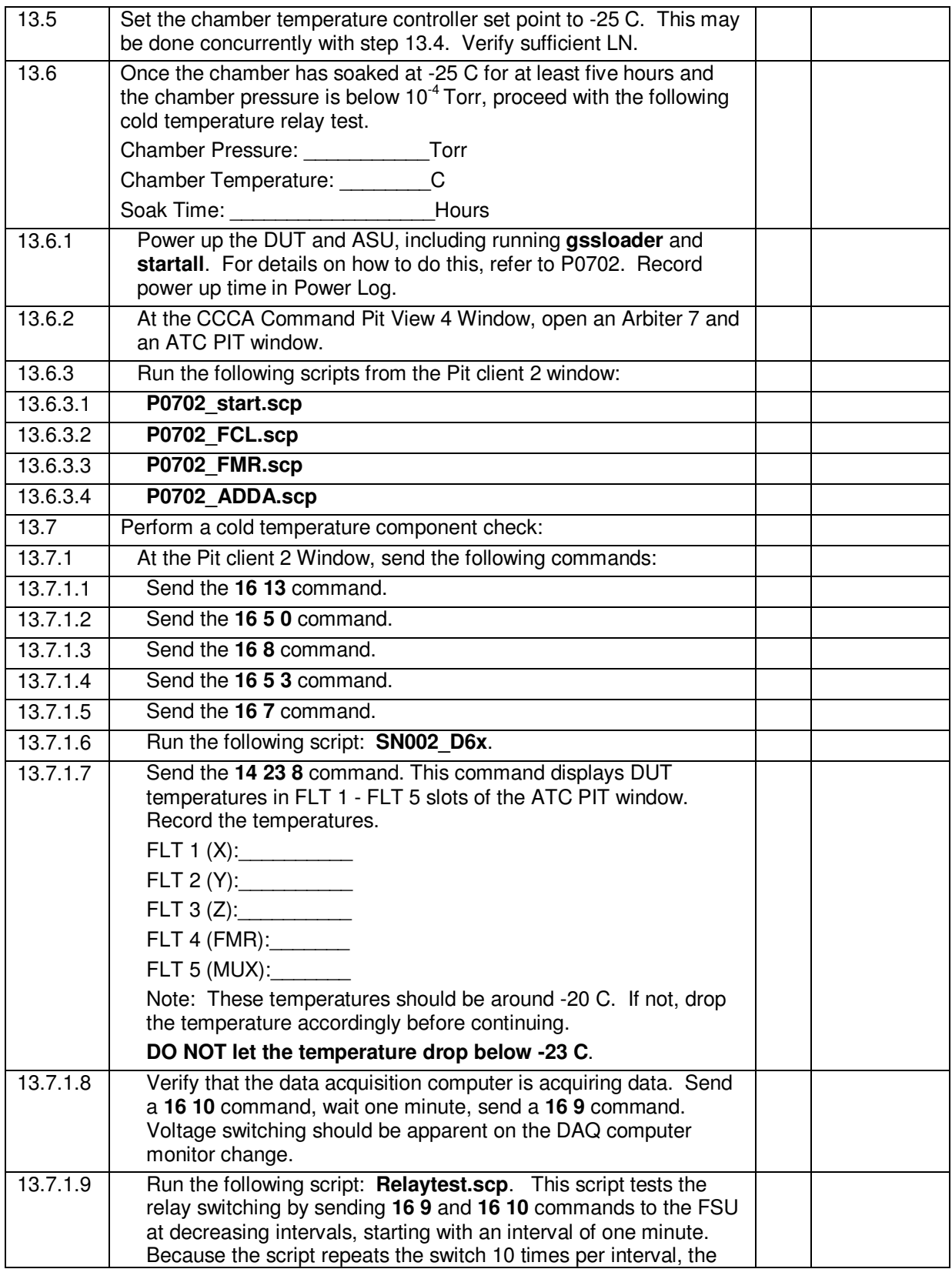

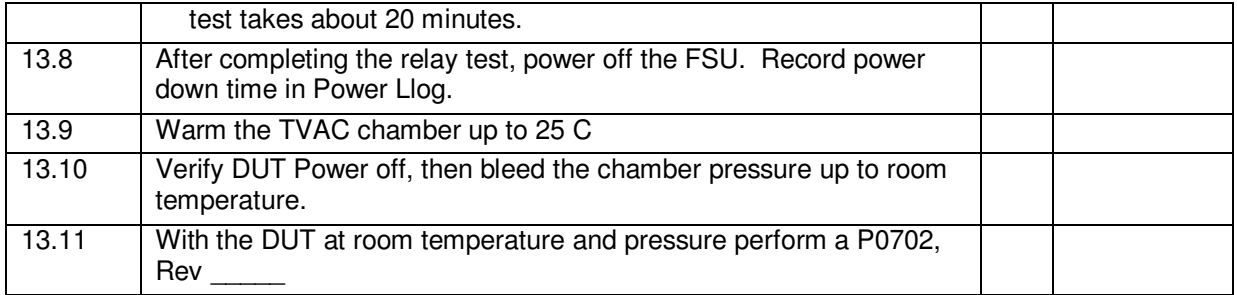

#### **14.0 Completion of Procedure**

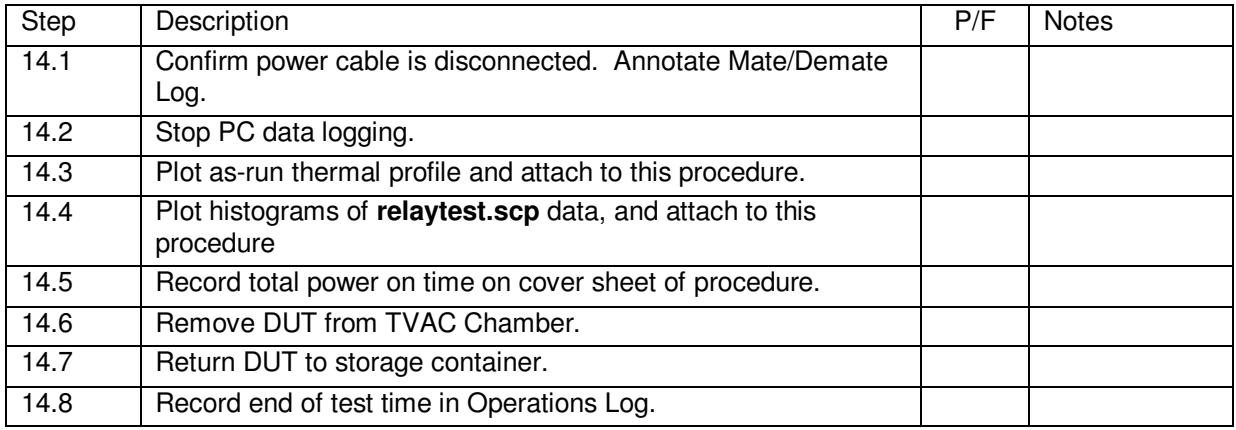

#### **15.0 Certification**

The undersigned certify that this procedure was performed in whole and that the data recorded above is complete and accurate.

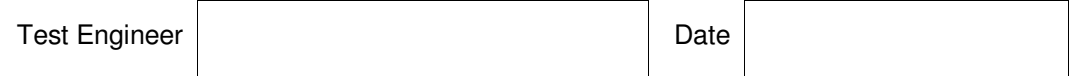

This is to certify that the information obtained under this test procedure is as represented and the documentation is completed and correct.

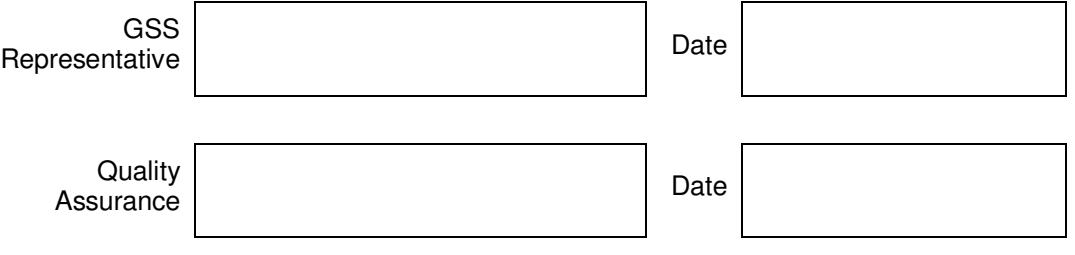